## How to Register for the AWFS®Fair (Speakers)

All CWWK speakers receive complimentary registration to the AWFS®Fair and all other CWWK seminars!

- 1. Go here to register: [https://www.compusystems.com/servlet/ar?evt\\_uid=441](https://www.compusystems.com/servlet/ar?evt_uid=441)
- 2. In the "**Job Function/Title**" field, select the "**Speaker**" option.

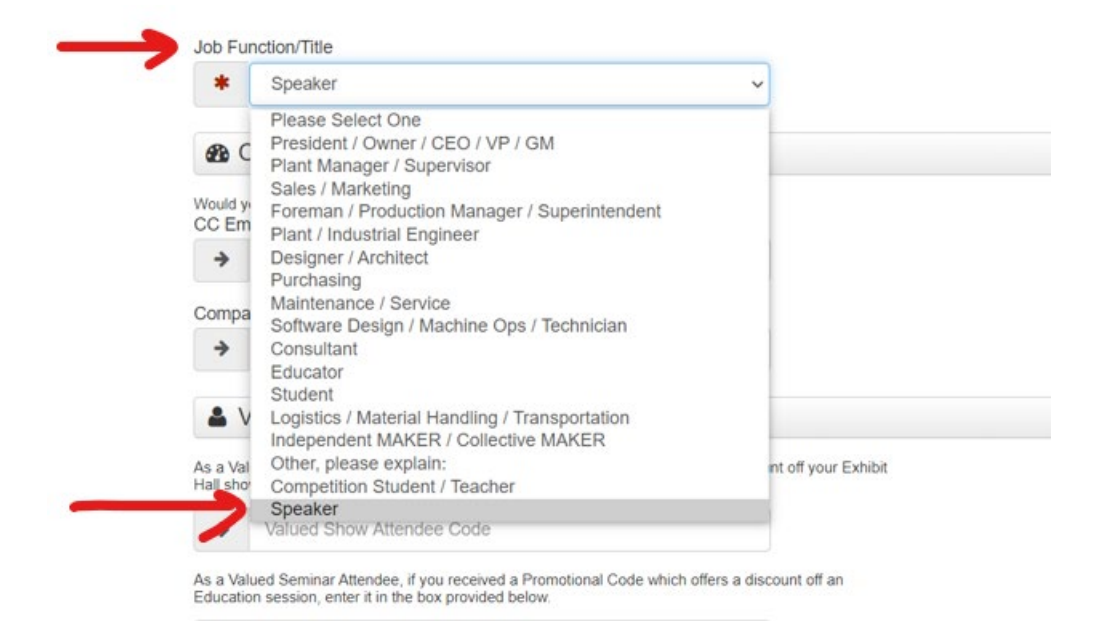

- 3. Complete the rest of the registration process following prompts. You may add unlimited CWWK educational seminars to your registration at no cost. The [Woodworking Network Closet and Organized Storage Symposium](https://awfsfair.org/wwnsymposium/) on Monday, July 19 can be purchased separately.
- 4. **IMPORTANT** IF YOU ARE BRINGING A PARTNER/SPOUSE/GUEST: On the **Review Information** page, select "**Add Guest".** If you would like to add more than one complimentary guest, please contact Adria Salvatore [adria@awfs.org.](mailto:adria@awfs.org)

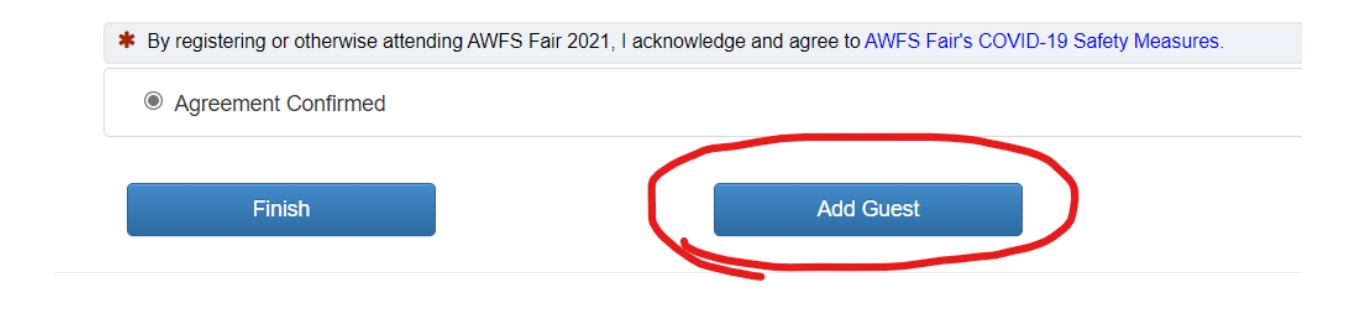

**Questions or concerns:** Adria Salvatore [adria@awfs.org](mailto:adria@awfs.org) or (323) 215-0311